## **Voting Delegate Instructions – utilizing** *ElectionBuddy <https://electionbuddy.com/>*

All business meeting proceedings – reports, presentations, movers, amendments, etc. will be managed in the Zoom platform (chat window).

All motions requiring a vote will be administered in ElectionBuddy.

Voters will utilize both platforms, at differing times in the agenda.

Voters are required to manage **TWO BROWSER WINDOWS** on their device throughout the meeting – one for the Zoom platform, and one for the ElectionBuddy platform.

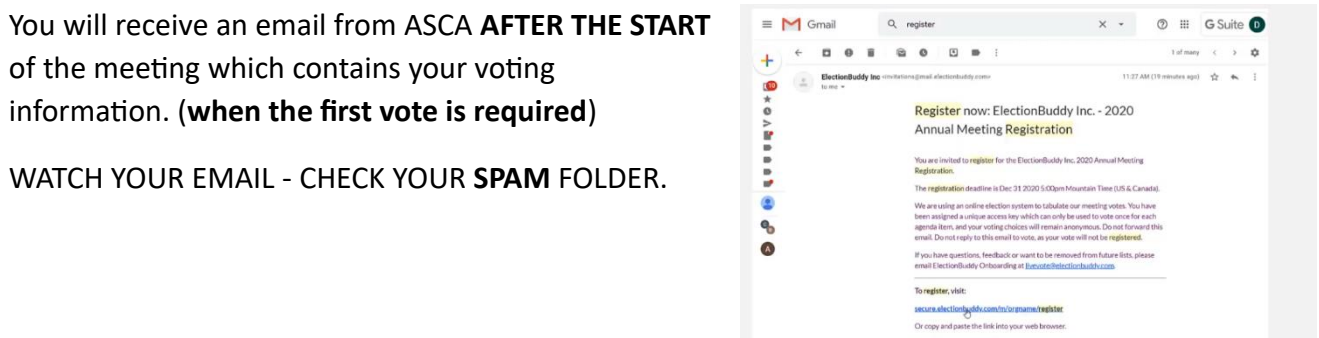

This email includes your unique ACCESS KEY and PASSWORD, and the link to ElectionBuddy where ASCA online voting for the AGM will take place. (and where you enter your ACCESS KEY and PASSWORD to begin.)

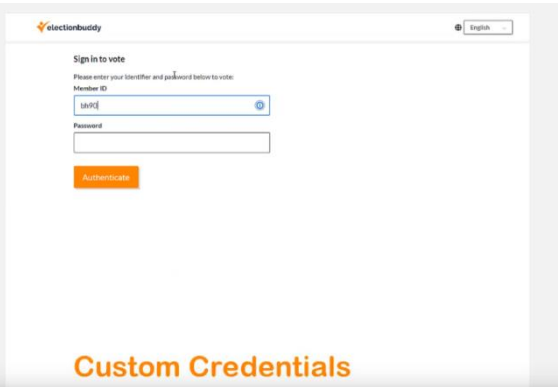

 $d$  is 211485

Once you are in – you must keep the ElectionBuddy BROWSER open for the duration of the meeting in order to vote.

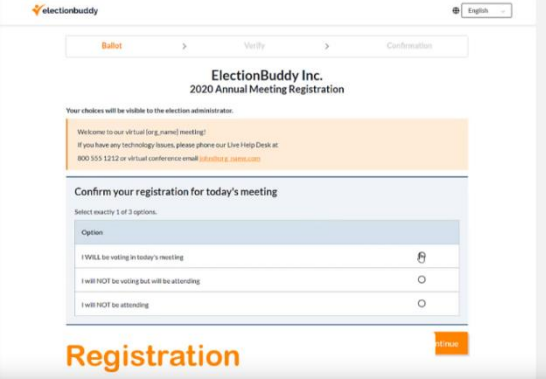

Do not close your browser, or hit the back button.

**WAIT** for instructions.

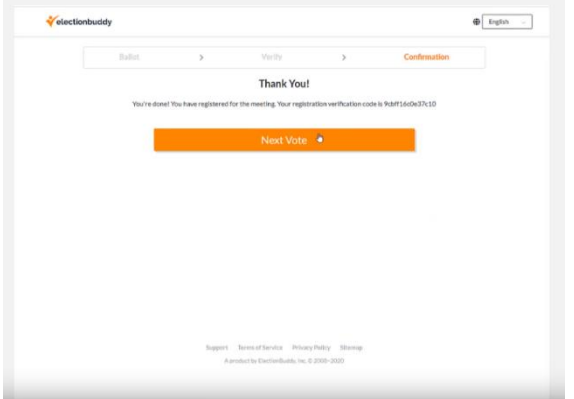

Motions for voting will be presented in sequence on your screen as indicated in the agenda.

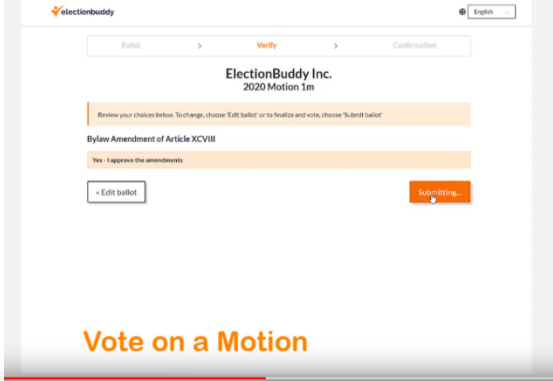

Follow all instructions on the screen, to submit your vote, as it moves forward to the next motion for voting.

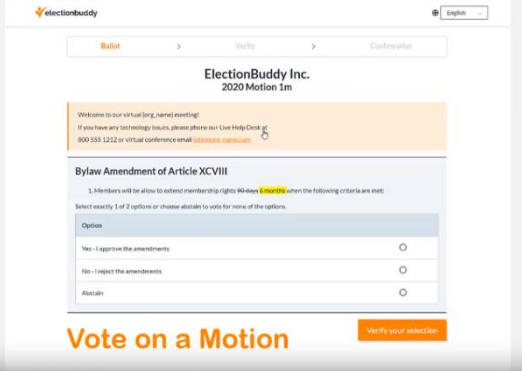

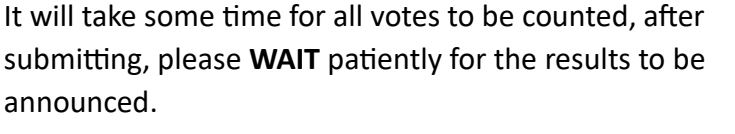

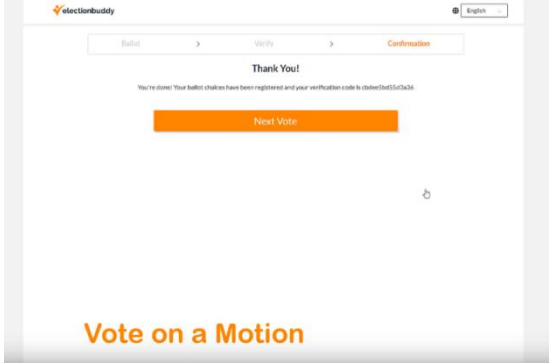

Please **WAIT** patiently for the next vote.

Do not close your browser, DO NOT hit the back button.

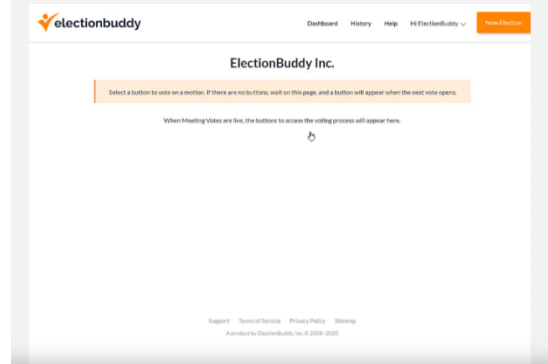

The process will repeat for each vote.

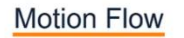

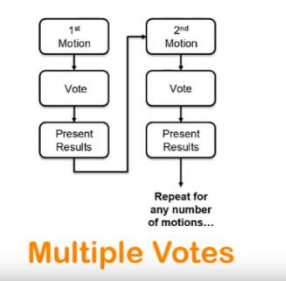

2 minute YouTube video on the ElectionBuddy process.

[click here](https://www.youtube.com/watch?v=SpIad8_ky80&feature=youtu.be)

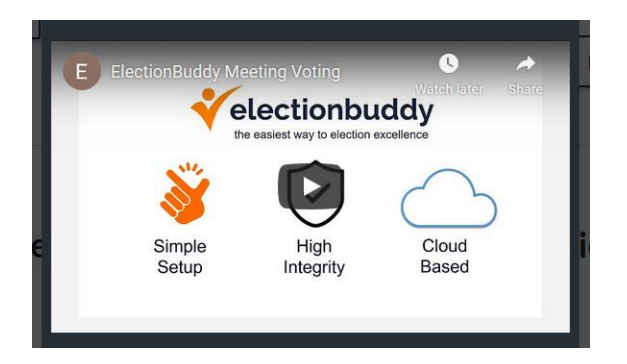

## *NOTE\* Please be patient, and aware that lags, drags and delays are normal in a virtual environment!*

If you experience technical difficulties – please contact [jolainek@albertaschoolcouncils.ca](mailto:jolainek@albertaschoolcouncils.ca)

## **Thank you for participating in our virtual AGM!**

If you are a **PROXY** Voting Delegate for MORE THAN ONE school council (eg. your school council and proxy for another), you will receive an email with your **unique** ACCESS KEY and PASSWORD in order to vote. One access key for all votes. When it is time to vote, you will see your allotted number of votes you are assigned, to complete for each ballot.

**Proxy voting is managed within one access key for all votes, on one device.**